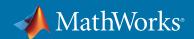

# MATLAB Grader

Create interactive course problems and automatically grade MATLAB code in any learning environment.

# Autograded Student Solutions with Custom Scoring Rubrics

- Options for both pass/fail and weighted grading
- Ability to choose from standard assessment types or write your own assessments in MATLAB code
- Students receive real-time, contextual feedback on their solutions

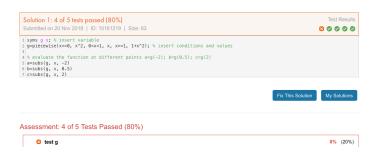

### **Individual and Aggregate Student Performance Analytics**

- Solution maps show size, time of arrival, and distance from the reference solution
- Includes a complete history of student's attempts to find the correct solution
- Student outcomes are available to instructors and authorized teaching assistants

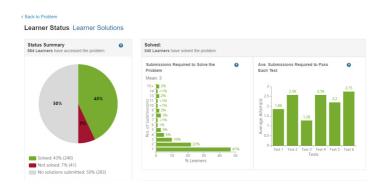

## A Library of Reusable Example Courses and Problems

• Templates of common assessment types for both script and function-based problems

- Examples include advanced assessment scenarios such as randomized input parameters and evaluation of plots
- Ability to add examples to your existing course with a single click, and modify them to match your topic

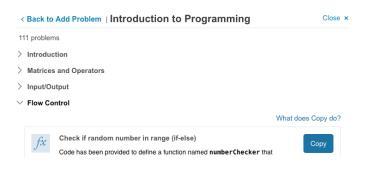

#### **Other Features**

- A browser-based authoring environment—nothing to install or maintain
- · Creation and sharing of MATLAB based assignments
- Rich text, images, hyperlinks, and LaTeX equations in problem descriptions
- A responsive layout for use beyond desktops for all users
- Optional LMS integration to bring autograding into any learning environment. MATLAB Grader is IMS certified.
- MATLAB Grader complies with privacy laws, GDPR, and Privacy Shield

#### **Getting Started**

Students, have you been invited to a course by your instructor?

Click the link in the email you received and log in with your MathWorks account—no download required to get started.

#### Start using MATLAB Grader for free.

Log in today to create your course at https://grader.mathworks.com. Unlock additional features by associating your account with a Campus-Wide License:

https://www.mathworks.com/licensecenter/licenses/add

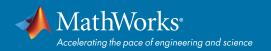

| MATLAB Grader Feature |                                                                              | Free with a MathWorks Account and MATLAB License                                                                                                    | Requires a<br>Campus-Wide License |
|-----------------------|------------------------------------------------------------------------------|----------------------------------------------------------------------------------------------------|-----------------------------------|
| Autograding           | Automated grading and real-time student feedback.                            | <b>⊘</b>                                                                                                    | <b>⊗</b>                          |
| Example Problems      | Sample assessments that showcase autograding features.                       | <b>⊘</b>                                                                                                    | <b>⊘</b>                          |
| Gradebook             | Student outcome reports and the results of autograding by class.             | <b>⊘</b>                                                                                                    | <b>⊘</b>                          |
| Invite Students       | Ability to invite students to take part in courses authored by faculty.      | <b>⊘</b>                                                                                                    | <b>⊘</b>                          |
| Invite Instructors    | Instructors can collaborate with other instructors.                          | <b>⊘</b>                                                                                                    | <b>⊘</b>                          |
| Content Authoring     | Course content and problems are stored in a content repository.              | <b>⊘</b>                                                                                                    | <b>⊘</b>                          |
| Data Export           | Student outcomes can be exported from MATLAB Grader.                         | <b>⊘</b>                                                                                                    | <b>⊘</b>                          |
| Learning Analytics    | Ability to visualize student outcomes data.                                  | Limited to common reports, solution maps, and student grades.                                                                                                    | <b>⊘</b>                          |
| Problem Catalog       | Robust catalog of problems covering multiple academic disciplines.           | Limited to 111 problems covering<br>Introduction to Programming concepts<br>and 10 example problems each for<br>concepts in topics such as Calculus,<br>Numerical methods etc. | <b>⊘</b>                          |
| LMS Integration       | Standards-based, IMS-certified integration with learning management systems. | Not available.                                                                                                    | <b>⊘</b>                          |

<sup>&</sup>quot;The fact that you can get immediate feedback (or confirmation) on a quite complicated piece of code is really neat, and without it, debugging your own code would really be a mess. It also motivated me to get 100% score on all the MATLAB assignments."

— Juoost P., Virginia Tech student

# Current Registrations:

#### **Contact**

For more information, please contact Jeff Alderson, Online Learning Product Marketing (jeff.alderson@mathworks.com)

mathworks.com